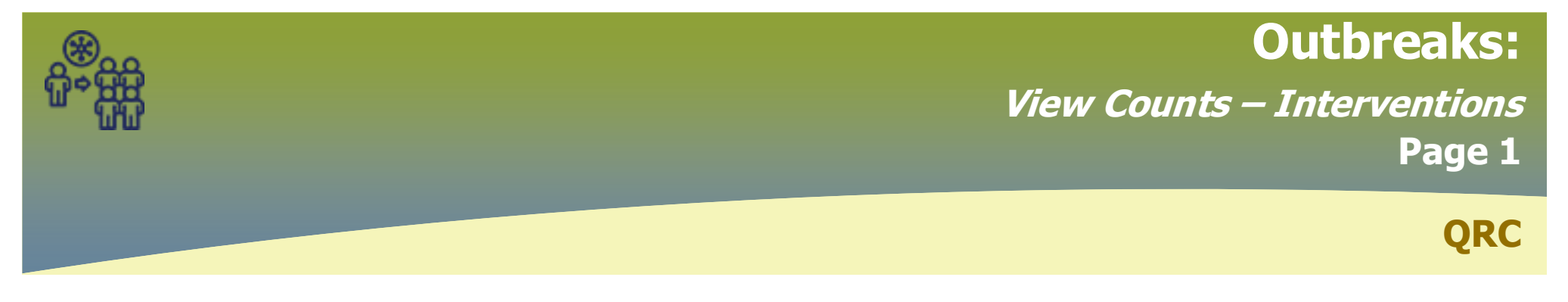

**Intervention Summary** display ALL Interventions from the clients investigations

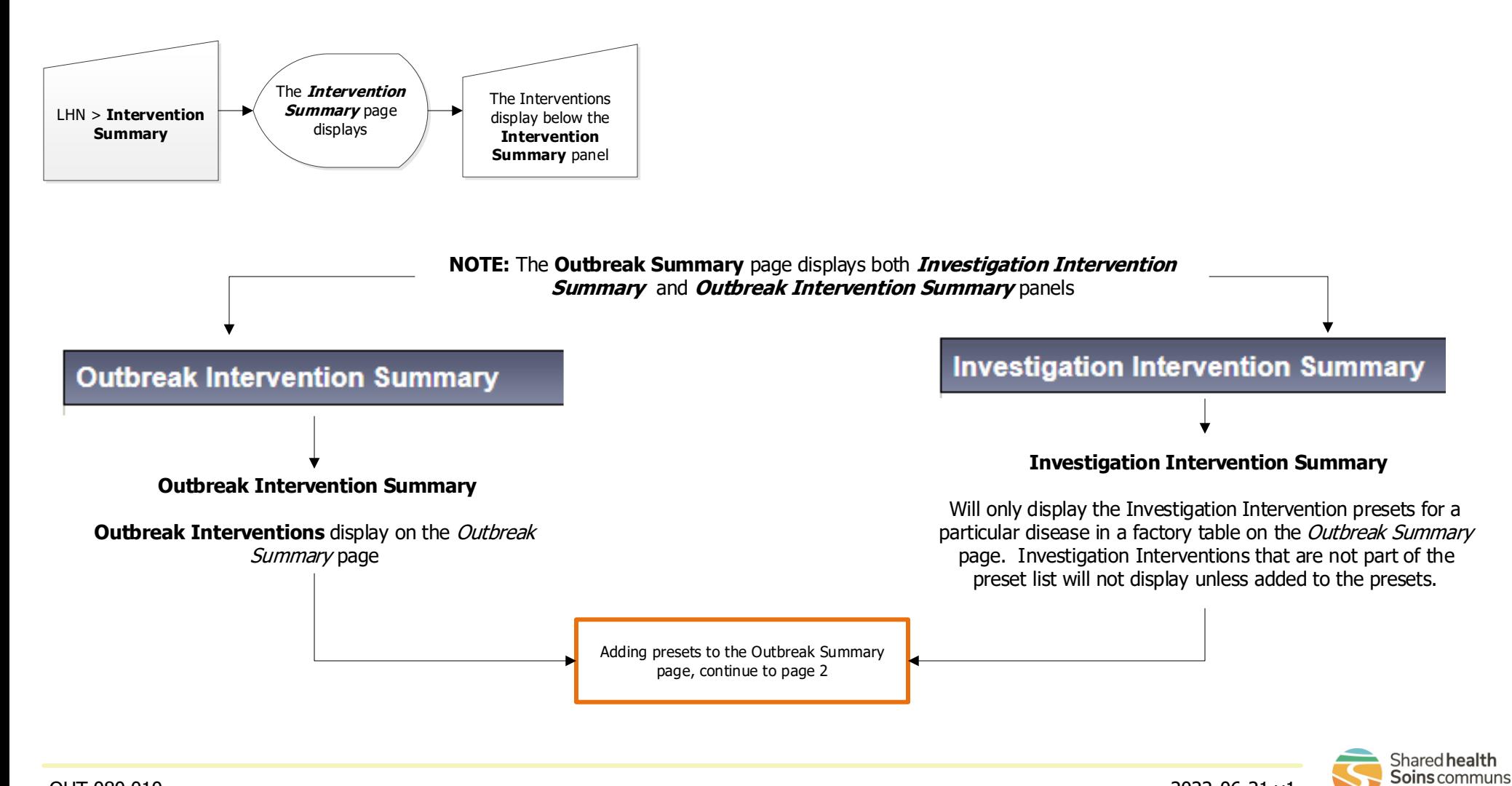

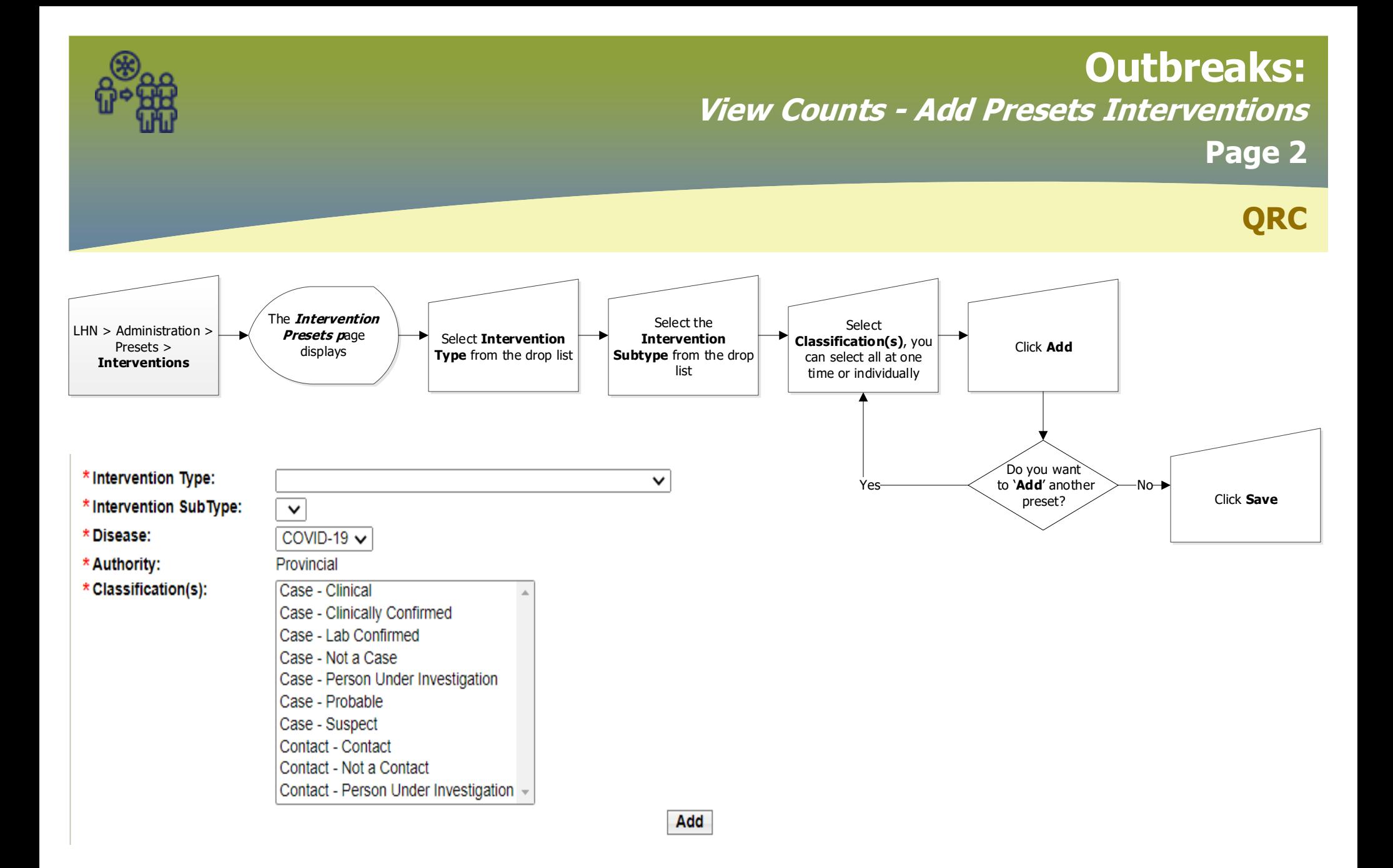

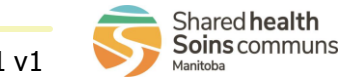

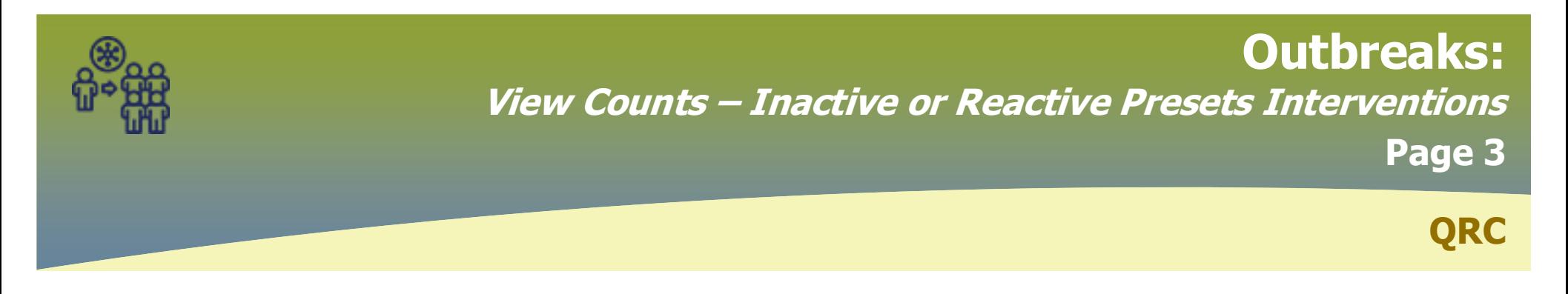

## **Inactivate an Intervention**

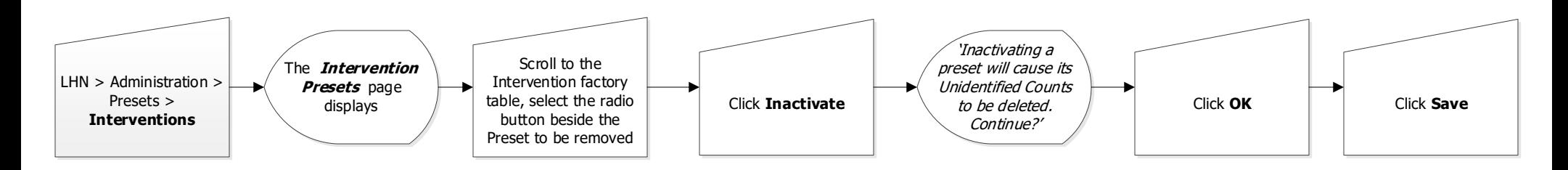

## **Reactivate an Intervention**

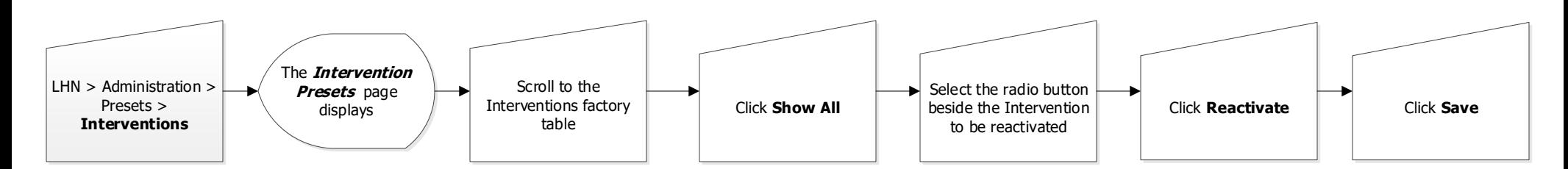

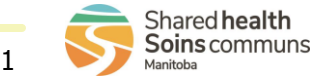